# COP4020 Programming Languages

**Control Flow** 

Robert van Engelen & Chris Lacher

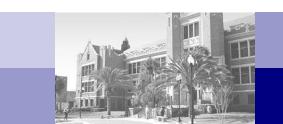

#### **Overview**

- Structured and unstructured flow
  - □ Goto's
  - Sequencing
  - Selection
  - Iteration and iterators
  - Recursion
  - Nondeterminacy
- Expressions evaluation
  - Evaluation order
  - ☐ Assignments

# **Control Flow: Ordering the Execution of a Program**

- Constructs for specifying the execution order:
  - 1. Sequencing: the execution of statements and evaluation of expressions is usually in the order in which they appear in a program text
  - 2. Selection (or alternation): a run-time condition determines the choice among two or more statements or expressions
  - Iteration: a statement is repeated a number of times or until a run-time condition is met
  - 4. Procedural abstraction: subroutines encapsulate collections of statements and subroutine calls can be treated as single statements
  - Recursion: subroutines which call themselves directly or indirectly to solve a problem, where the problem is typically defined in terms of simpler versions of itself
  - 6. Concurrency: two or more program fragments executed in parallel, either on separate processors or interleaved on a single processor
  - 7. Nondeterminacy: the execution order among alternative constructs is deliberately left unspecified, indicating that any alternative will lead to a correct result

### Structured and Unstructuted Flow

- Unstructured flow: the use of goto statements and statement labels to implement control flow
  - ☐ Merit or evil?
  - Generally considered bad, but sometimes useful for jumping out of nested loops and for coding the flow of exceptions (when a language does not support exception handling)
  - Java has no goto statement (supports labeled loops and breaks)
- Structured flow:
  - Statement sequencing
  - Selection with "if-then-else" statements and "switch" statements
  - Iteration with "for" and "while" loop statements
  - Subroutine calls (including recursion)
  - □ All of which promotes "structured programming"

#### Sequencing

- A list of statements in a program text is executed in topdown order
- A compound statement is a delimited list of statements
  - A compund statement is called a *block* when it includes variable declarations
  - □ C, C++, and Java use { and } to delimit a block
  - ☐ Pascal and Modula use begin ... end
  - □ Ada uses declare ... begin ... end
- Special cases: in C, C++, and Java expressions can be inserted as statements
- In pure functional languages sequencing is impossible (and not desired!)

#### Selection

- If-then-else selection statements in C and C++:
  - ☐ if (<expr>) <stmt> [else <stmt>]
  - □ Condition is a bool, integer, or pointer
  - Grouping with { and } is required for statement sequences in the then clause and else clause
  - □ Syntax ambiguity is resolved with "an else matches the closest if" rule
- Conditional expressions, e.g. if and cond in Lisp and a?b:c in C
- Java syntax is like C/C++, but condition must be Boolean
- Ada syntax supports multiple elsif's to define nested conditions:

```
if <cond> then
    <statements>
    elsif <cond> then
    ...
    else
        <statements>
    end if
```

### Selection (cont'd)

Case/switch statements are different from if-then-else statements in that an expression can be tested against multiple constants to select statement(s) in one of the arms of the case statement:

```
C, C++, and Java:
    switch (<expr>)
    { case <const>: <statements> break;
        case <const>: <statements> break;
        ...
        default: <statements>
}
```

- A break is necessary to transfer control at the end of an arm to the end of the switch statement
- Most programming languages support a switch-like statement, but do not require the use of a break in each arm
- A switch statement is much more efficient compared to nested ifthen-else statements

#### **Iteration**

- Enumeration-controlled loops repeat a collection of statements a number of times, where in each iteration a loop index variable takes the next value of a set of values specified at the beginning of the loop
- Logically-controlled loops repeat a collection of statements until some Boolean condition changes value in the loop
  - Pretest loops test condition at the begin of each iteration
  - Posttest loops test condition at the end of each iteration
  - Midtest loops allow structured exits from within loop with exit conditions

#### **Enumeration-Controlled Loops**

- History of failures on design of enumeration-controlled loops
- Fortran-IV:

```
20 CONTINUE

which is defined to be equivalent to

i = 1

20 ...

i = i + 2
```

DO 20 i = 1, 10, 2

IF i.LE.10 GOTO 20

#### Problems:

- □ Requires positive constant loop bounds (1 and 10) and step size (2)
- If loop index variable i is modified in the loop body, the number of iterations is changed compared to the iterations set by the loop bounds
- GOTOs can jump out of the loop and also from outside into the loop
- ☐ The value of counter i after the loop is implementation dependent
- The body of the loop will be executed at least once (no empty bounds)

#### Fortran-77:

- Same syntax as in Fortran-IV, but many dialects support ENDDO instead of CONTINUE statements
- □ Can jump out of the loop, but cannot jump from outside into the loop
- □ Assignments to counter i in loop body are not allowed
- □ Number of iterations is determined by  $\max(\lfloor (H-L+S)/S \rfloor, 0)$  for lower bound L, upper bound H, step size S
- □ Body is not executed when (H-L+S)/S < 0
- Either integer-valued or real-valued expressions for loop bounds and step sizes
- Changes to the variables used in the bounds do not affect the number of iterations executed
- Terminal value of loop index variable is the most recent value assigned, which is

$$L + S*max(\lfloor (H-L+S)/S \rfloor, 0)$$

Algol-60 combines logical conditions in *combination loops*:

Not orthogonal: many forms that behave the same:

```
for i := 1, 3, 5, 7, 9 do ...
for i := 1 step 2 until 10 do ...
for i := 1, i+2 while i < 10 do ...</pre>
```

Pascal's enumeration-controlled loops have simple and elegant design with two forms for up and down:

```
for <id> := <expr> to <expr> do <stmt>
and
```

for <id> := <expr> downto <expr> do <stmt>

- Can iterate over any discrete type, e.g. integers, chars, elements of a set
- Lower and upper bound expressions are evaluated once to determine the iteration range
- Counter variable cannot be assigned in the loop body
- Final value of loop counter after the loop is undefined

- Lower and upper bound expressions are evaluated once to determine the iteration range
- Counter variable has a local scope in the loop body
  - □ Not accessible outside of the loop
- Counter variable cannot be assigned in the loop body

- C, C++, and Java do not have true enumeration-controlled loops
- A "for" loop is essentially a logically-controlled loop for (i = 1; i <= n; i++) ... which iterates i from 1 to n by testing i <= n before the start of each iteration and updating i by 1 in each iteration
- Why is this not enumeration controlled?
  - Assignments to counter i and variables in the bounds are allowed, thus
    it is the programmer's responsibility to structure the loop to mimic
    enumeration loops
- Use continue to jump to next iteration
- Use break to exit loop
- C++ and Java also support local scoping for counter variable for (int i = 1; i <= n; i++) ...</p>

 Other problems with C/C++ for loops to emulate enumerationcontrolled loops are related to the mishandling of bounds and limits of value representations

```
□ This C program never terminates (do you see why?)
   #include <limits.h> // INT_MAX is max int value
   main()
   { int i;
    for (i = 0; i <= INT_MAX; i++)
        printf("Iteration %d\n", i);
}
□ This C program does not count from 0.0 to 10.0, why?
   main()
   { float n;
   for (n = 0.0; n <= 10; n += 0.01)
        printf("Iteration %g\n", n);
}</pre>
```

- How is loop iteration counter overflow handled?
- C, C++, and Java: nope
- Fortran-77
  - Calculate the number of iterations in advance
  - For REAL typed index variables an exception is raised when overflow occurs
- Pascal and Ada
  - Only specify step size 1 and -1 and detection of the end of the iterations is safe
  - □ Pascal's final counter value is undefined (may have wrapped)

#### **Iterators**

cout << \*n << endl;</pre>

- Iterators are used to iterate over elements of containers such as sets and data structures such as lists and trees
- Iterator objects are also called enumerators or generators
- C++ iterators are associated with a container object and used in loops similar to pointers and pointer arithmetic:

for (tree node<int>::iterator it = T.begin(); it != T.end(); ++it)

#### Iterators (cont'd)

- Java supports generics similar to C++ templates
- Iterators are similar to C++, but do not have the usual C++ overloaded iterator operators:

```
TreeNode<Integer> T;
...
for (Integer i : T)
    System.out.println(i);
```

Note that Java has the above special for-loop for iterators that is essentially syntactic sugar for:

```
for (Iterator<Integer> it = T.iterator(); it.hasNext(); )
{    Integer i = it.next();
    System.out.println(i);
}
```

### Iterators (cont'd)

Iterators typically need special loops to produce elements one by one, e.g. in Clu:

- While Java and C++ use iterator objects that hold the state of the iterator, Clu, Python, Ruby, and C# use generators (="true iterators") which are functions that run in "parallel" to the loop code to produce elements
  - □ The *yield* operation in Clu returns control to the loop body
  - The loop returns control to the generator's last yield operation to allow it to compute the value for the next iteration
  - The loop terminates when the generator function returns

### Logically-Controlled Pretest loops

- Logically-controlled pretest loops check the exit condition before the next loop iteration
- Not available Fortran-77
- Ada has only one kind of logically-controlled loops: midtest loops
- Pascal:

while <cond> do <stmt>
where the condition is a Boolean-typed expression

■ C, C++:

while (<expr>) <stmt>

where the loop terminates when the condition evaluates to 0, NULL, or false

- ☐ Use continue and break to jump to next iteration or exit the loop
- Java is similar C++, but condition is restricted to Boolean

# **Logically-Controlled Posttest Loops**

- Logically-controlled posttest loops check the exit condition after each loop iteration
- Not available in Fortran-77
- Ada has only one kind of logically-controlled loops: midtest loops
- Pascal:

repeat <stmt> [; <stmt>]\* until <cond>
where the condition is a Boolean-typed expression and the loop
terminates when the condition is true

**C**, C++:

do <stmt> while (<expr>)

where the loop terminates when the expression evaluates to 0, NULL, or false

Java is similar to C++, but condition is restricted to Boolean

# **Logically-Controlled Midtest Loops**

Ada supports logically-controlled midtest loops check exit conditions anywhere within the loop:

```
loop
     <statements>
exit when <cond>;
     <statements>
exit when <cond>;
     ...
end loop
```

Ada also supports labels, allowing exit of outer loops without gotos:

```
outer: loop
    ...
    for i in 1..n loop
    ...
    exit outer when a[i]>0;
    ...
    end loop;
end outer loop;
```

#### Recursion

- Recursion: subroutines that call themselves directly or indirectly (mutual recursion)
- Typically used to solve a problem that is defined in terms of simpler versions, for example:
  - □ To compute the length of a list, remove the first element, calculate the length of the remaining list in *n*, and return *n*+1
  - □ Termination condition: if the list is empty, return 0
- Iteration and recursion are equally powerful in theoretical sense
  - □ Iteration can be expressed by recursion and vice versa
- Recursion is more elegant to use to solve a problem that is naturally recursively defined, such as a tree traversal algorithm
- Recursion can be less efficient, but most compilers for functional languages are often able to replace it with iterations

#### **Tail-Recursive Functions**

Tail-recursive functions are functions in which no operations follow the recursive call(s) in the function, thus the function returns immediately after the recursive call:

- A tail-recursive call could *reuse* the subroutine's frame on the runtime stack, since the current subroutine state is no longer needed
  - ☐ Simply eliminating the push (and pop) of the next frame will do
- In addition, we can do more for tail-recursion optimization: the compiler replaces tail-recursive calls by jumps to the beginning of the function

#### **Tail-Recursion Optimization**

Consider the GCD function:

```
int gcd(int a, int b)
     { if (a==b) return a;
       else if (a>b) return gcd(a-b, b);
       else return qcd(a, b-a);
a good compiler will optimize the function into:
     int gcd(int a, int b)
     { start:
         if (a==b) return a;
         else if (a>b) { a = a-b; goto start; }
         else { b = b-a; goto start; }
which is just as efficient as the iterative version:
     int gcd(int a, int b)
     { while (a!=b)
         if (a>b) a = a-b;
         else b = b-a;
       return a;
```

10/20/2010 COP4020 Fall 2010 **25** 

### **Converting Recursive Functions to Tail-Recursive Functions**

- Remove the work after the recursive call and include it in some other form as a computation that is passed to the recursive call
- For example, the non-tail-recursive function

#### **Example**

Here is the same example in C:

```
typedef int (*int func)(int);
int summation(int func f, int low, int high)
{ if (low == high)
    return f(low)
 else
    return f(low) + summation(f, low+1, high);
rewritten into the tail-recursive form:
int summation(int func f, int low, int high, int subtotal)
{ if (low == high)
    return subtotal+f(low)
 else
    return summation(f, low+1, high, subtotal+f(low));
```

#### When Recursion is Bad

The Fibonacci function implemented as a recursive function is very inefficient as it takes exponential time to compute:

```
(define fib (lambda (n)
 (cond ((= n 0) 1)
        ((= n 1) 1)
        (else (+ (fib (- n 1)) (fib (- n 2)))))))
with a tail-recursive helper function, we can run it in O(n) time:
(define fib (lambda (n)
 (letrec ((fib-helper (lambda (f1 f2 i)
                       (if (= i n)
                          (fib-helper f2 (+ f1 f2) (+ i 1)))))
  (fib-helper 0 1 0))))
```

### **Expression Syntax and Effect on Evaluation Order**

- An expression consists of
  - □ An atomic object, e.g. number or variable
  - An operator applied to a collection of operands (or arguments) that are expressions
- Common syntactic forms for operators:
  - □ Function call notation, e.g. somefunc (A, B, C)
  - □ *Infix* notation for binary operators, e.g. A + B
  - □ *Prefix* notation for unary operators, e.g. -A
  - □ Postfix notation for unary operators, e.g. i++
  - □ Cambridge Polish notation, e.g. (\* (+ 1 3) 2) in Lisp
  - "Multi-word" infix, e.g. a>b?a:b in C and
     myBox displayOn: myScreen at: 100@50
    in Smalltalk, where displayOn: and at: are written infix with
    arguments mybox, myScreen, and 100@50

# Operator Precedence and Associativity

- The use of infix, prefix, and postfix notation sometimes lead to ambiguity as to what is an operand of what
  - □ Fortran example: a+b\*c\*\*d\*\*e/f
- Operator precedence: higher operator precedence means that a (collection of) operator(s) group more tightly in an expression than operators of lower precedence
- Operator associativity: determines evaluation order of operators of the same precedence
  - ☐ *Left associative*: operators are evaluated left-to-right (most common)
  - Right associative: operators are evaluated right-to-left (Fortran power operator \*\*, C assignment operator = and unary minus)
  - Non-associative: requires parenthesis when composed (Ada power operator \*\*)

# Operator Precedence and Associativity

Pascal's flat precedence levels is a design mistake

if A<B and C<D then

is the same as

if A<(B and C)<D then

 Note: levels of operator precedence and associativity are easily captured in a grammar as we saw earlier

#### **Evaluation Order of Expressions**

- Precedence and associativity state the rules for structuring expressions, but do not determine the operand evaluation order!
  - Expression

- The evaluation order of arguments in function and subroutine calls may differ, e.g. arguments evaluated from left to right or right to left
- Knowing the operand evaluation order is important
  - □ Side effects: suppose £ (₺) above modifies the value of ₺ (£ (₺) has a "side effect") then the value will depend on the operand evaluation order
  - Code improvement: compilers rearrange expressions to maximize efficiency, e.g. a compiler can improve memory load efficiency by moving loads up in the instruction stream

### **Expression Operand Reordering Issues**

- Rearranging expressions may lead to arithmetic overflow or different floating point results
  - □ Assume b, d, and c are very large positive integers, then if b-c+d is rearranged into (b+d) -c arithmetic overflow occurs
  - □ Floating point value of b-c+d may differ from b+d-c
  - □ Most programming languages will not rearrange expressions when parenthesis are used, e.g. write (b-c) +d to avoid problems
- Design choices:
  - Java: expressions evaluation is always left to right in the order operands are provided in the source text and overflow is always detected
  - Pascal: expression evaluation is unspecified and overflows are always detected
  - □ C anc C++: expression evaluation is unspecified and overflow detection is implementation dependent
  - ☐ Lisp: no limit on number representation

#### **Short-Circuit Evaluation**

- Short-circuit evaluation of Boolean expressions: the result of an operator can be determined from the evaluation of just one operand
- Pascal does not use short-circuit evaluation
  - □ The program fragment below has the problem that element a [11] is read resulting in a dynamic semantic error:

```
var a:array [1..10] of integer;
...
i := 1;
while i<=10 and a[i]<>0 do
   i := i+1
```

- C, C++, and Java use short-circuit conditional and/or operators
  - ☐ If a in a&&b evaluates to false, b is not evaluated
  - ☐ If a in a | |b evaluates to true, b is not evaluated
  - Avoids the Pascal problem, e.g.
    while (i <= 10 && a[i] != 0) ...</pre>
  - □ Ada uses and then and or else, e.g. cond1 and then cond2
  - □ Ada, C, and C++ also have regular bit-wise Boolean operators

34

#### **Assignments and Expressions**

- Fundamental difference between imperative and functional languages
- Imperative: "computing by means of side effects"
  - Computation is an ordered series of changes to values of variables in memory (state) and statement ordering is influenced by run-time testing values of variables
- Expressions in functional language are referentially transparent:
  - All values used and produced depend on the local referencing environment of the expression
  - A function is *idempotent* in a functional language: it always returns the same value given the same arguments because of the absence of side-effects

### L-Values vs. R-Values and Value Model vs. Reference Model

- Consider the assignment of the form: a := b
  - □ The left-hand side *a* of the assignment is an *l-value* which is an expression that should denote a location, e.g. array element a[2] or a variable foo or a dereferenced pointer \*p
  - □ The right-hand side b of the assignment is an r-value which can be any syntactically valid expression with a type that is compatible to the left-hand side
- Languages that adopt the value model of variables copy the value of b into the location of a (e.g. Ada, Pascal, C)
- Languages that adopt the reference model of variables copy references, resulting in shared data values via multiple references
  - Clu copies the reference of b into a so that a and b refer to the same object
  - □ Java is a mix: it uses the value model for built-in types and the reference model for class instances

#### **Special Cases of Assignments**

- Assignment by variable initialization
  - □ Use of *uninitialized variable* is source of many problems, sometimes compilers are able to detect this but with programmer involvement e.g. *definite assignment* requirement in Java
  - Implicit initialization, e.g. 0 or NaN (not a number) is assigned by default when variable is declared
- Combinations of assignment operators
  - In C/C++ a+=b is equivalent to a=a+b (but a[i++]+=b is different from a[i++]=a[i++]+b, ouch!)
  - Compiler produces better code, because the address of a variable is only calculated once
- Multiway assignments in Clu, ML, and Perl
  - a,b := c,d assigns c to a and d to b simultaneously, e.g. a,b :=
    b,a swaps a with b
  - □ a,b := 1 assigns 1 to both a and b